Департамент образования и науки Курганской области Государственное бюджетное профессиональное образовательное учреждение «Курганский государственный колледж»

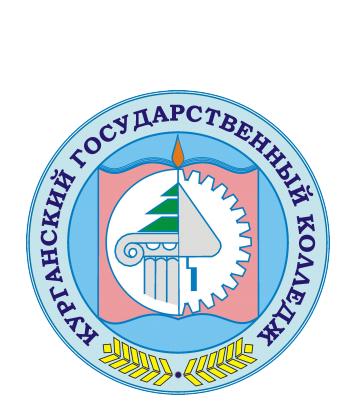

Скок Т.А. C=RU, OU=директор, O=ГБПОУ «Курганский государственный колледж», CN=Скок Т.А., E=mail@kurgancollege.ru я подтверждаю этот документ 2023-12-29 12:38:50

# ПРОГРАММА ДИСЦИПЛИНЫ

## **ЕН.02 ИНФОРМАЦИОННЫЕ ТЕХНОЛОГИИ В ПРОФЕССИОНАЛЬНОЙ ДЕЯТЕЛЬНОСТИ**

для специальности

### **35.02.12 Садово-парковое и ландшафтное строительство**

Базовый уровень подготовки

Курган 2023

Программа учебной дисциплины разработана на основе Федерального государственного образовательного стандарта (далее – ФГОС) по специальности среднего профессионального образования (далее СПО) 35.02.12 Садово-парковое и ландшафтное строительство, профессионального стандарта 13.015 Специалист в области декоративного садоводства

### Организация-разработчик:

ГБПОУ «Курганский государственный колледж»

### Разработчик:

Щекина Ю.В., преподаватель ГБПОУ «Курганский государственный колледж»

Рекомендована к использованию: Протокол заседания кафедры архитектуры и строительства № 1 от «31» августа 2023 г.

Заведующая кафедрой Кеппер Н.А.

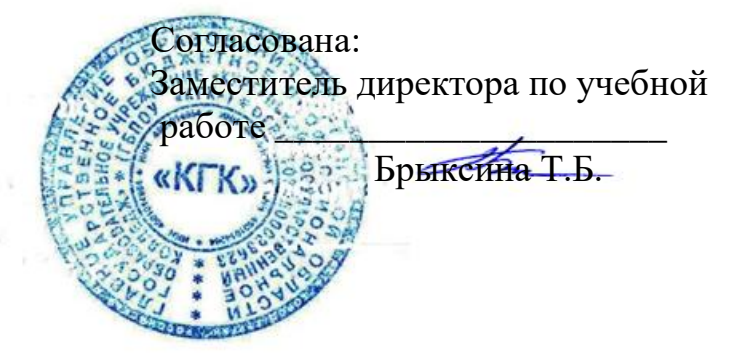

*©Щекина Ю.В., ГБПОУ КГК ©Курган, 2023*

## **СОДЕРЖАНИЕ**

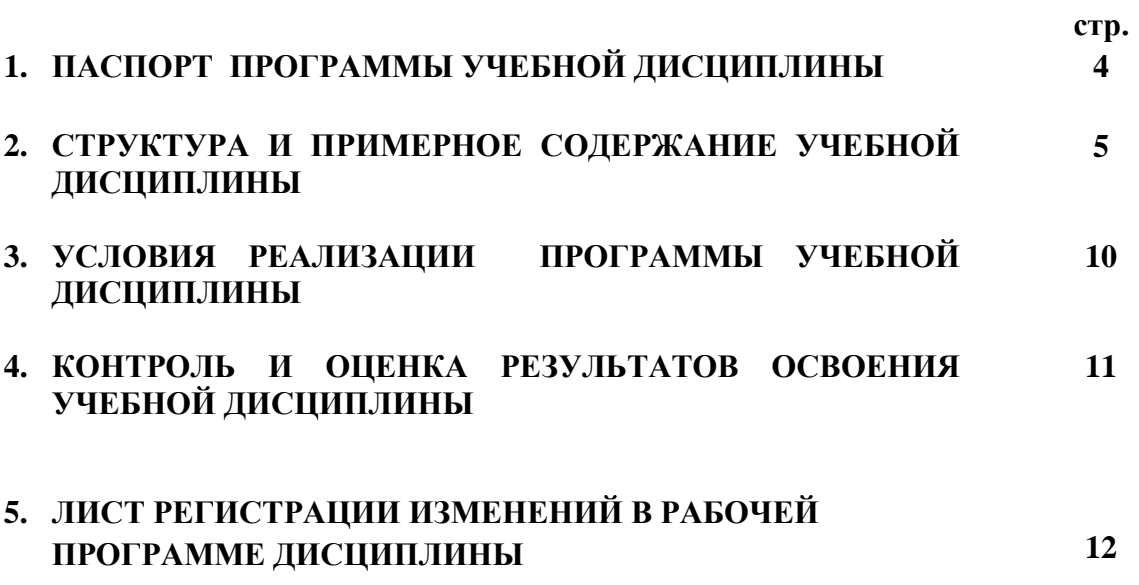

## **1. ПАСПОРТ ПРОГРАММЫ УЧЕБНОЙ ДИСЦИПЛИНЫ Информационные технологии в профессиональной деятельности**

### **1.1. Область применения программы**

Программа учебной дисциплины является частью программы подготовки специалистов среднего звена (ППССЗ) в соответствии с ФГОС по специальности СПО 35.02.12 «Садово-парковое и ландшафтное строительство», профессиональным стандартом 13.015 «Специалист в области декоративного садоводства»

**1.2. Место дисциплины в структуре программы подготовки специалистов среднего звена:** общепрофессиональная дисциплина профессионального цикла.

### **1.3. Цели и задачи дисциплины – требования к результатам освоения дисциплины:**

В результате освоения учебной дисциплины обучающийся должен **уметь в соответствии с ФГОС:**

- осуществлять поиск специализированной информации в информационно-телекоммуникационной сети "Интернет" (далее - сеть Интернет), работать с электронной почтой, с информацией, представленной в специализированных базах данных;

- использовать в профессиональной деятельности пакеты прикладных программ;

В результате освоения учебной дисциплины обучающийся должен **знать в соответствии с ФГОС:**

- способы организации информации в современном мире;

- телекоммуникационные сети различного типа (локальные, глобальные), их назначение и возможности;

- способы работы в локальной сети и сети Интернет;

- прикладные программы;

- основы компьютерной графики и дизайна;

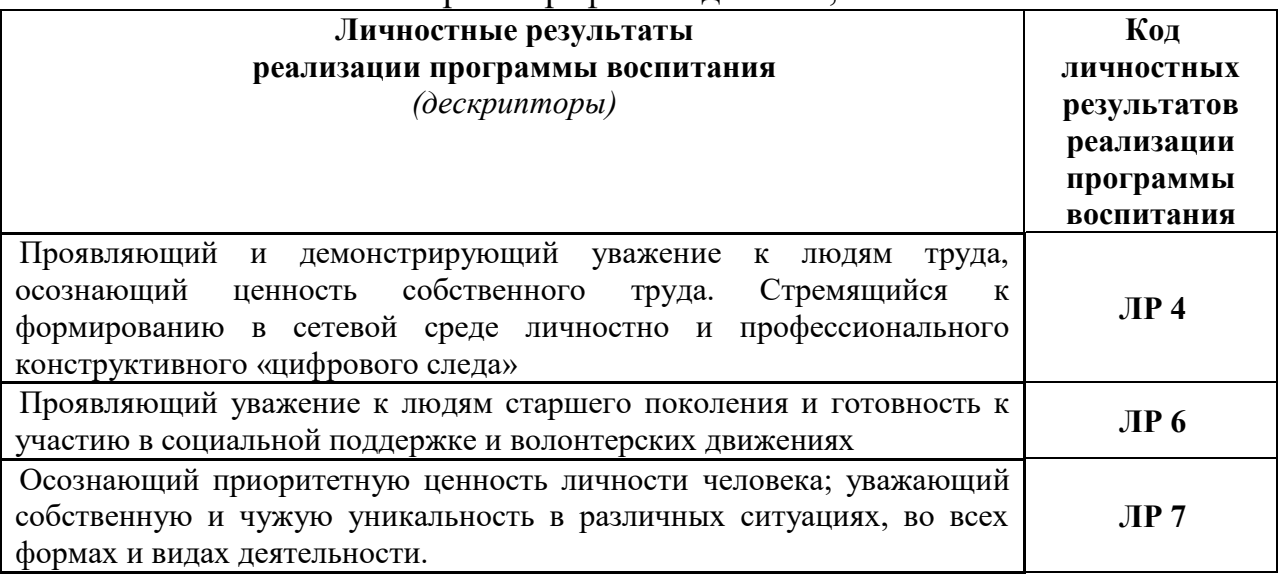

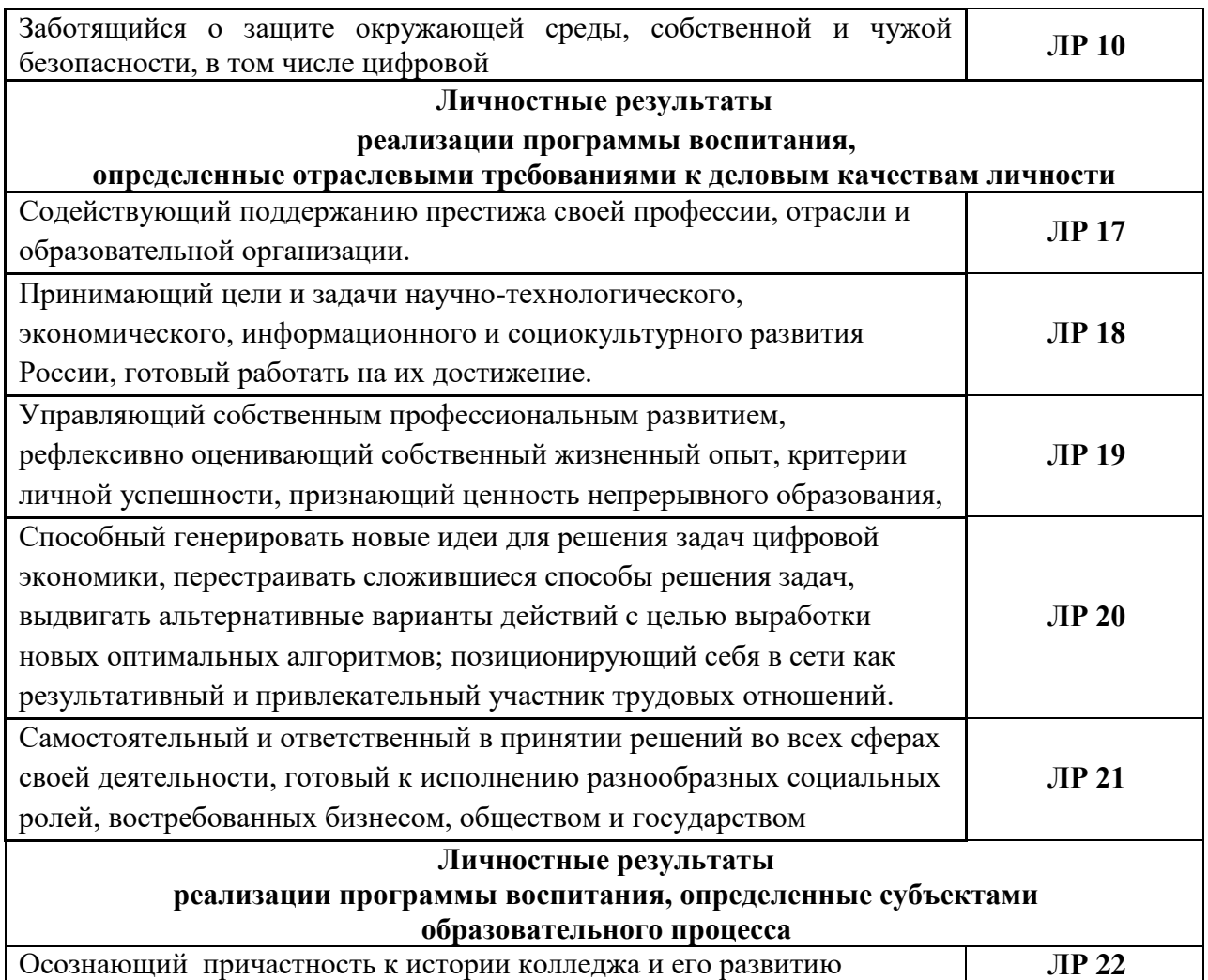

### **1.4. Количество часов на освоение программы дисциплины:**

 максимальной учебной нагрузки обучающегося 123 часов, в том числе: обязательной аудиторной учебной нагрузки обучающегося 82 часов; самостоятельной работы обучающегося 41 часа.

# **2. СТРУКТУРА И СОДЕРЖАНИЕ УЧЕБНОЙ ДИСЦИПЛИНЫ**

# **2.1. Объем учебной дисциплины и виды учебной работы**

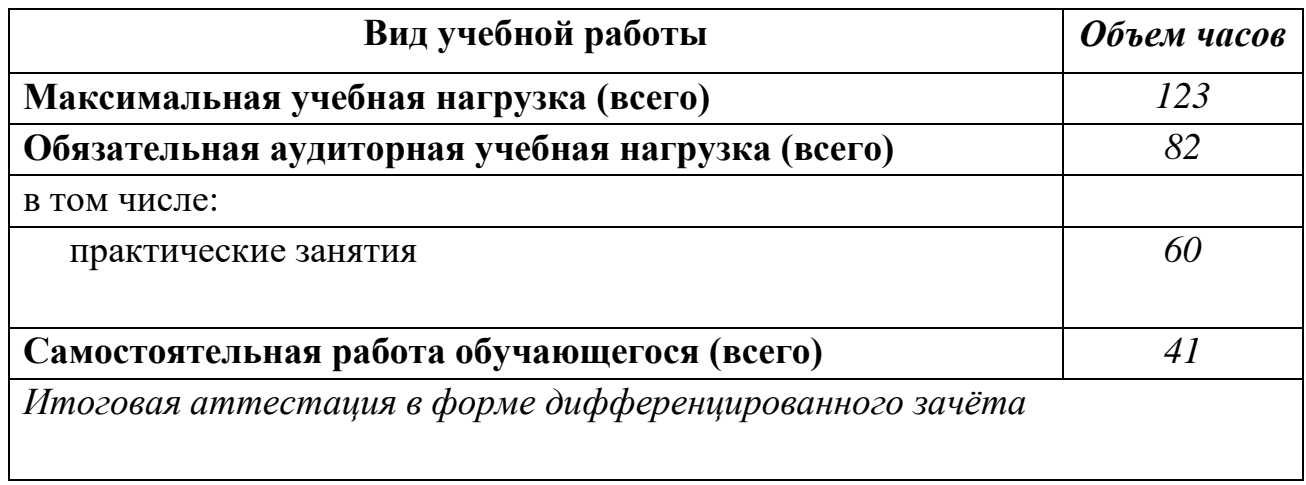

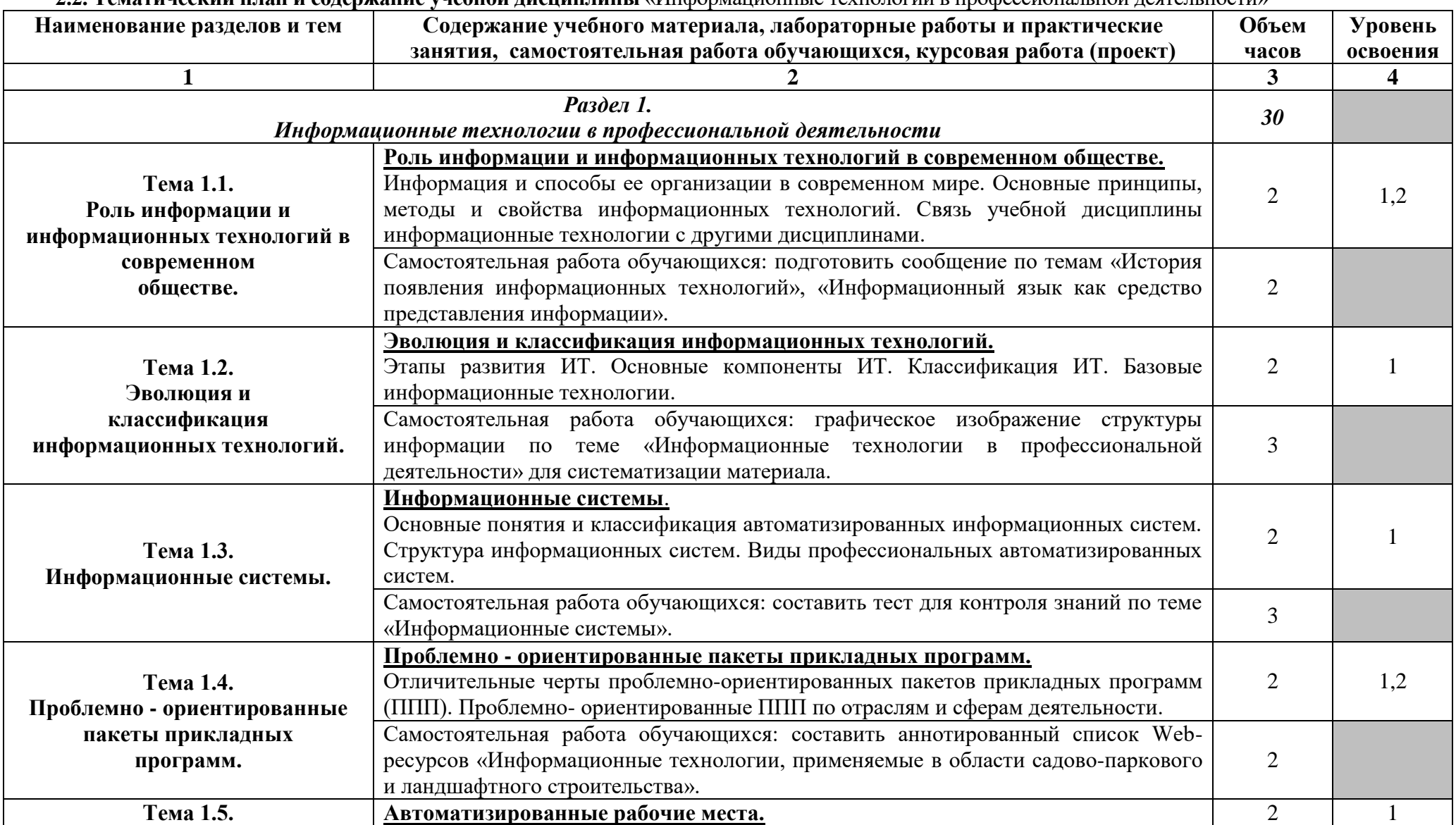

#### **2.2. Тематический план и содержание учебной дисциплины** «Информационные технологии в профессиональной деятельности»

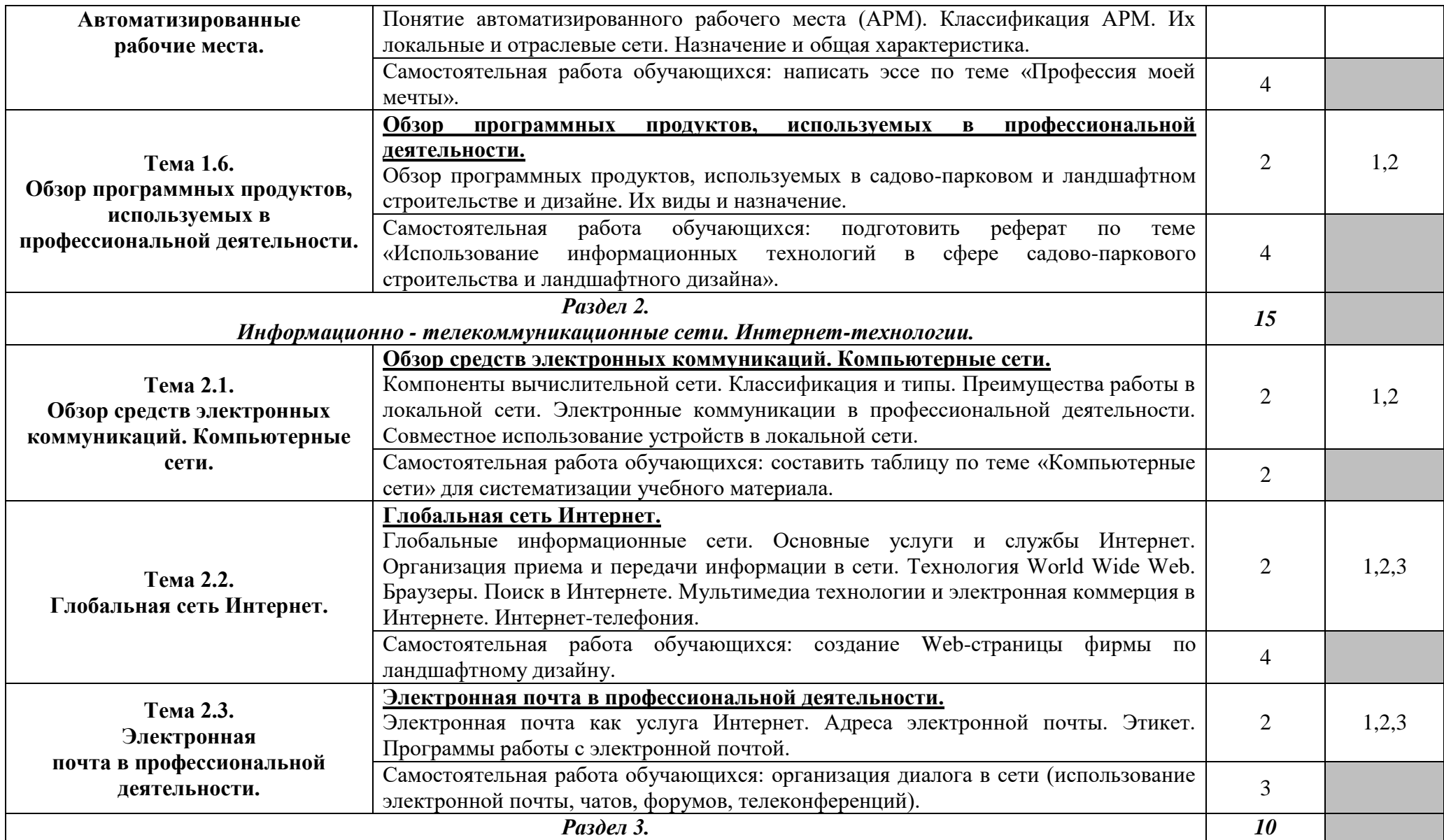

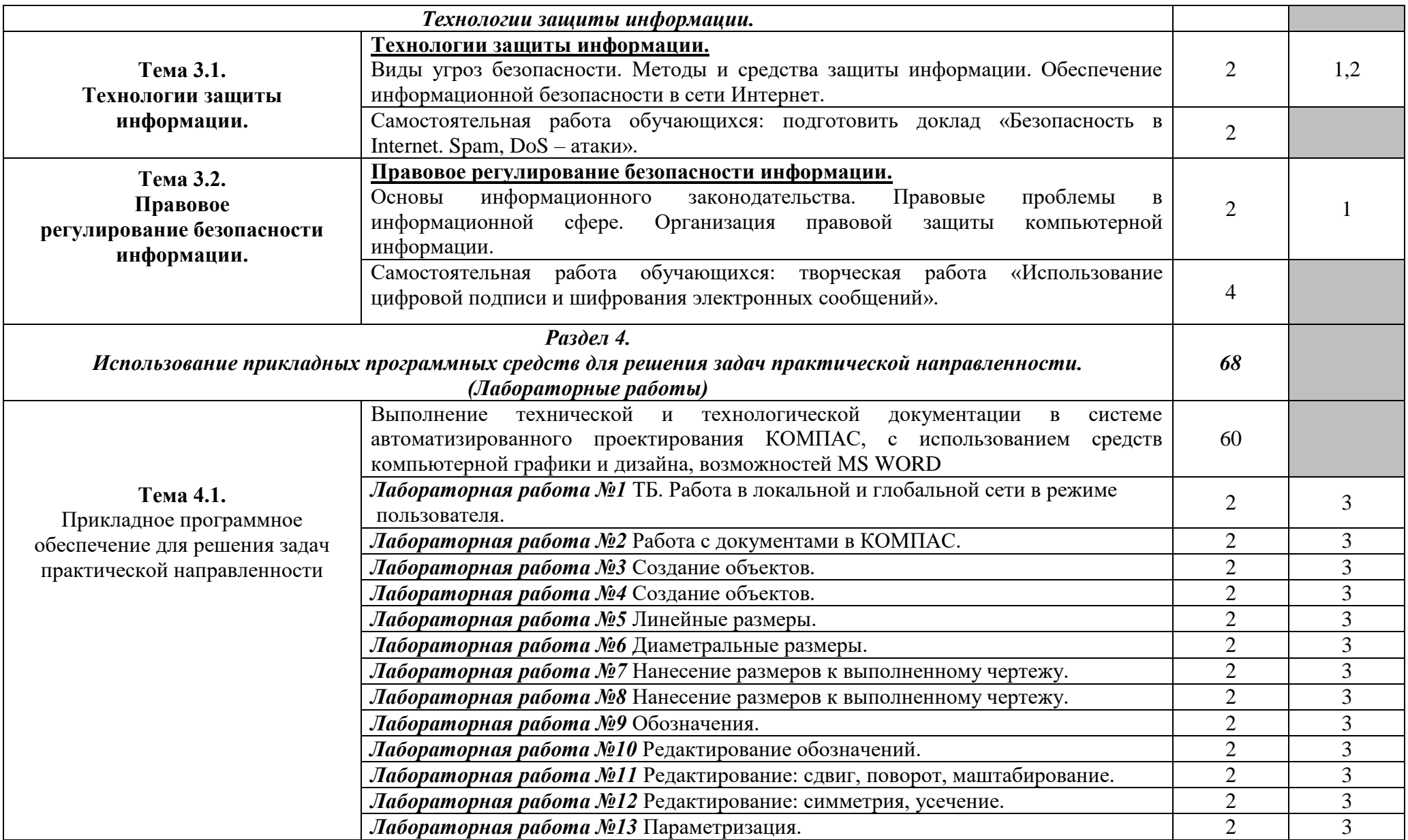

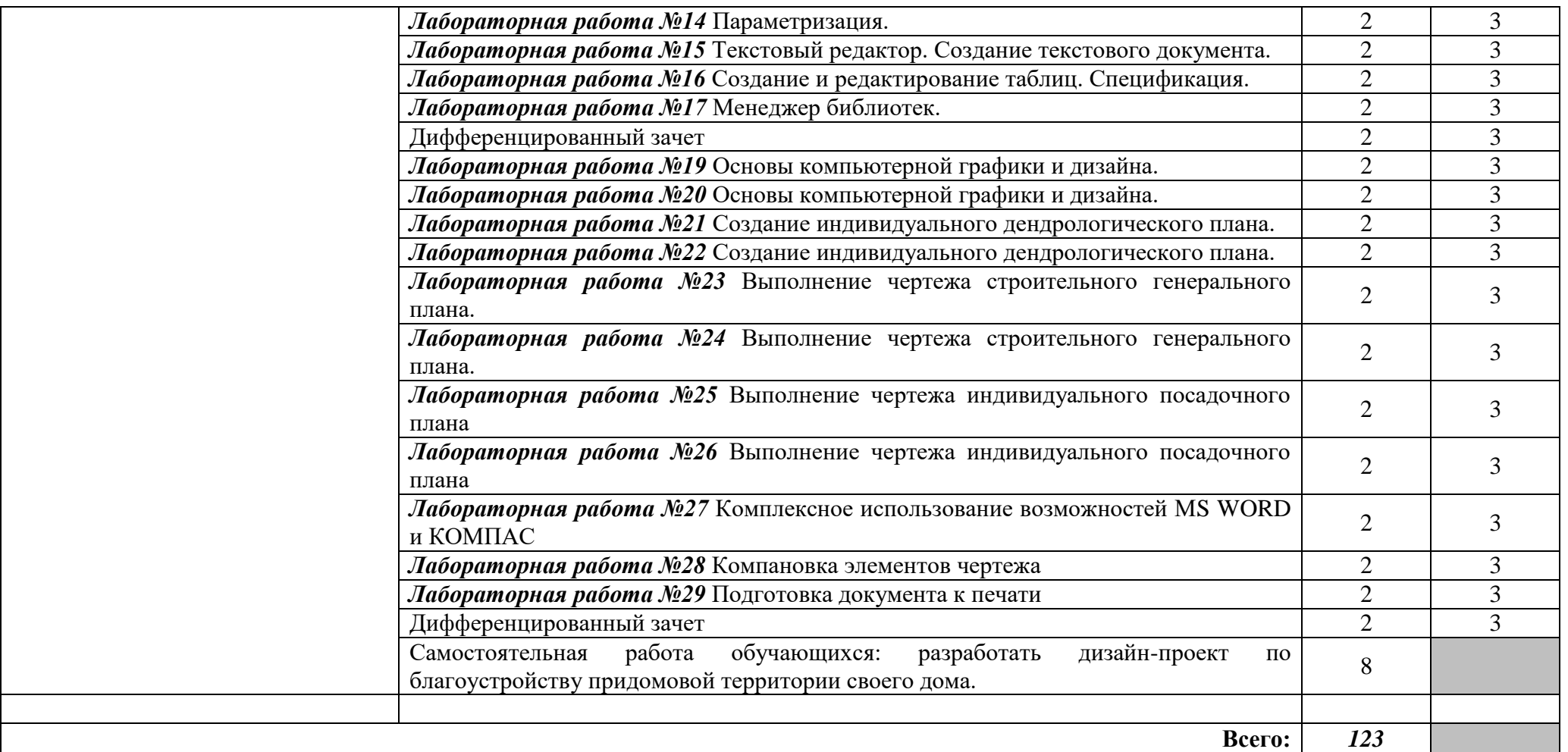

Для характеристики уровня освоения учебного материала используются следующие обозначения:

- 1. ознакомительный (узнавание ранее изученных объектов, свойств);
- 2. репродуктивный (выполнение деятельности по образцу, инструкции или под руководством)
- 3. продуктивный (планирование и самостоятельное выполнение деятельности, решение проблемных задач)

## **3. УСЛОВИЯ РЕАЛИЗАЦИИ УЧЕБНОЙ ДИСЦИПЛИНЫ**

**3.1.** Реализация программы дисциплины требует наличия учебного кабинета информатики; лаборатория информационных технологий в профессиональной деятельности.

**Оборудование учебного кабинета**: карточки для объяснения нового материала, карточки для проверки усвоения знаний учащихся, инструкционные карты, слайд - презентации, комплекты учебнометодической, научно-популярной, справочной литературы.

**Технические средства обучения**: персональный компьютер, подключенный к сети Интернет; мультимедиапроектор; интерактивная доска, принтер, сканер.

**Оборудование лаборатории и рабочих мест лаборатории**: персональные компьютеры (подключенные по локальной сети и имеющие доступ в Интернет) и программное обеспечение, в соответствии с тематикой изучаемого материала; сканер и принтер; мультимедиапроектор; интерактивная доска; инструкционные карты, задания для осуществления индивидуального подхода при обучении, журнал вводного и периодического инструктажей по технике безопасности.

### **3.2. Информационное обеспечение обучения**

Перечень рекомендуемых учебных изданий, Интернет-ресурсов, дополнительной литературы

### **Основные источники:**

- 1. Компас 3d v 14: **электронное руководство пользователя**. 2021
- 2. Максимов, Н.В. Современные информационные технологии: учебники / Н.В. Максимов. – М: Форум, 2021
- 3. Михеев, Е.В. Информационные технологии профессиональной деятельности: учебник / Е.В. Михеев. – М.: Академия, 2019
- 4. Полещук, Н.Н. Самоучитель AutoCAD 2014: **электронный формат** / Н.Н. Полещук. – СПб.: БХВ-Петербург, 2018
- 5. Трофимов, В.В. Информационные системы и технологии в экономике и управлении: электронный учебник / В.В. Трофимов. – М.: Кнорус, 2020
- 6. Федотова, Е.Л. Информационные технологии в профессиональной деятельности: учебное пособие / Е.Л. Федотова. – М.: Форум, 2023

### **Дополнительные источники:**

1. Бубнов, А.А. Основы информационной безопасности : учеб. пособие для студ. учреждений сред. проф. образования/А.А. Бубнов, В.Н. Пржегорлинский, О.А. Савинкин. - 2-е изд.– М.: Академия, 2016. - 256 с.

2. Гохберг, Г.С. Информационные технологии: учебник для сред. проф. образования / Г.С.Гохберг, А.В.Зафиевский, А.А.Короткин. — М.: Издательский центр «Академия», 2014. — 208 с.

3. Новожилов, Е.О. Компьютерные сети: учеб. пособие для студ. учреждений сред. проф. образования / Е.О. Новожилов, О.П. Новожилов. - 2 е изд. перераб. и доп. — М. : Издательский центр «Академия», 2013. — 224 с.

4. Советов, Б.Я. Информационные технологии: теоретические основы: учебное пособие / Б.Я. Советов, В.В. Цехановский. – СПб.: Лань, 2016. – 448с.

### **Интернет ресурсы:**

1. АСКОН. Система трехмерного моделирования КОМПАС Строитель [Электронный ресурс]. – Режим доступа: [http://kompas.ru/kompas](http://kompas.ru/kompas-stroitel/about/)[stroitel/about/](http://kompas.ru/kompas-stroitel/about/) – Загл. с экрана. – (Дата обращения: 21.09.2023).

2. Видеоуроки в интернет – сайт для учителей [Электронный ресурс]. – Режим доступа: <https://videouroki.net/blog/>– Загл. с экрана. – (Дата обращения: 21.09.2023).

3. Дистанционная поддержка образовательного процесса. Информационные технологии [Электронный ресурс]. – Режим доступа: <http://seti.ucoz.ru/> – Загл. с экрана. – (Дата обращения: 21.09.2023).

4. Электронная библиотека Михаила Мошкова [Электронный ресурс]. – Режим доступа: <http://lib.ru/> – Загл. с экрана. – (Дата обращения: 21.09.2023).

## **4. КОНТРОЛЬ И ОЦЕНКА РЕЗУЛЬТАТОВ ОСВОЕНИЯ УЧЕБНОЙ ДИСЦИПЛИНЫ**

**Контроль и оценка** результатов освоения учебной дисциплины осуществляется преподавателем в процессе проведения лабораторных работ, тестирования, а также выполнения обучающимися индивидуальных заданий, самостоятельных работ.

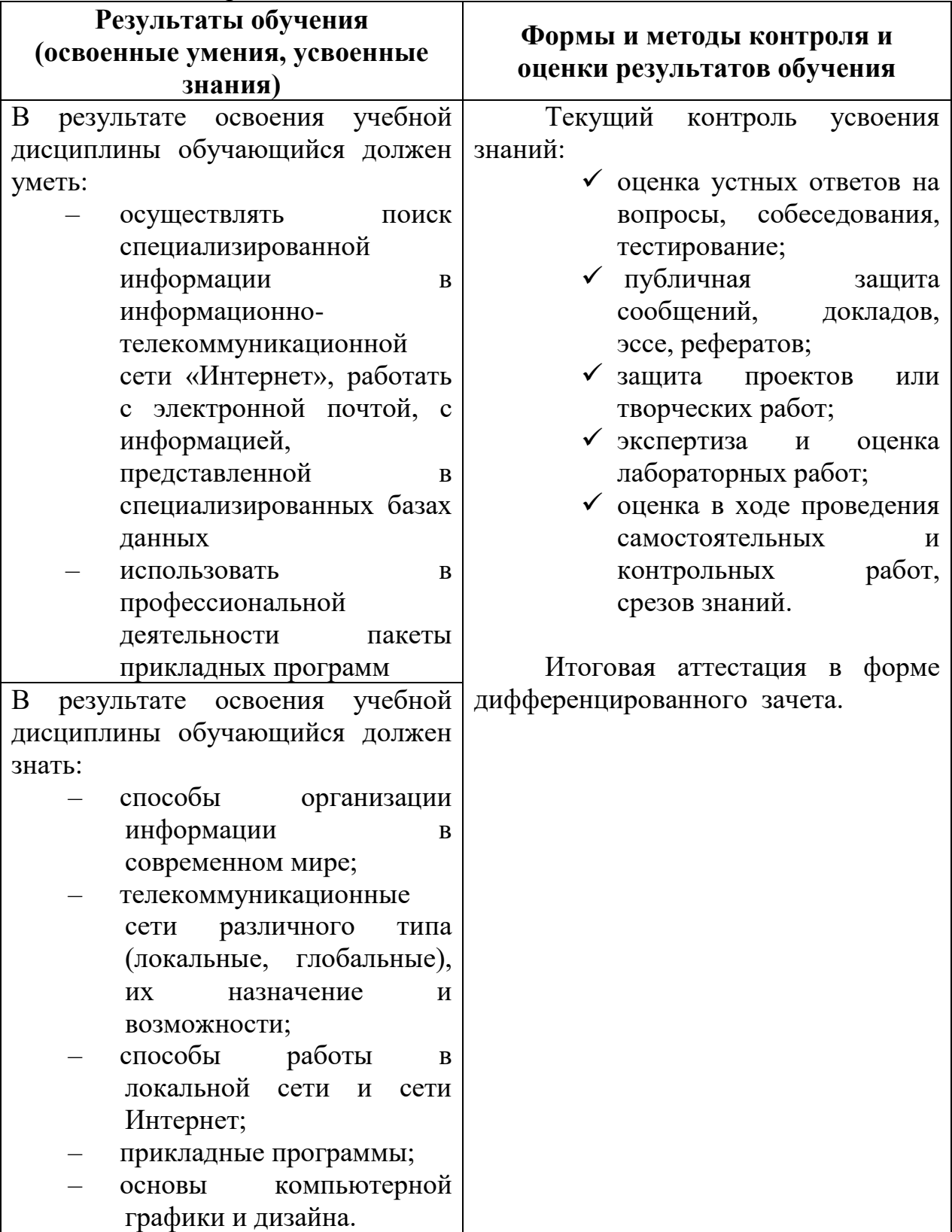

#### **ЛИСТ РЕГИСТРАЦИИ ИЗМЕНЕНИЙ, ДОПОЛНЕНИЙ В РАБОЧЕЙ ПРОГРАММЕ ДИСЦИПЛИНЫ (ПРОФЕССИОНАЛЬНОГО МОДУЛЯ)**

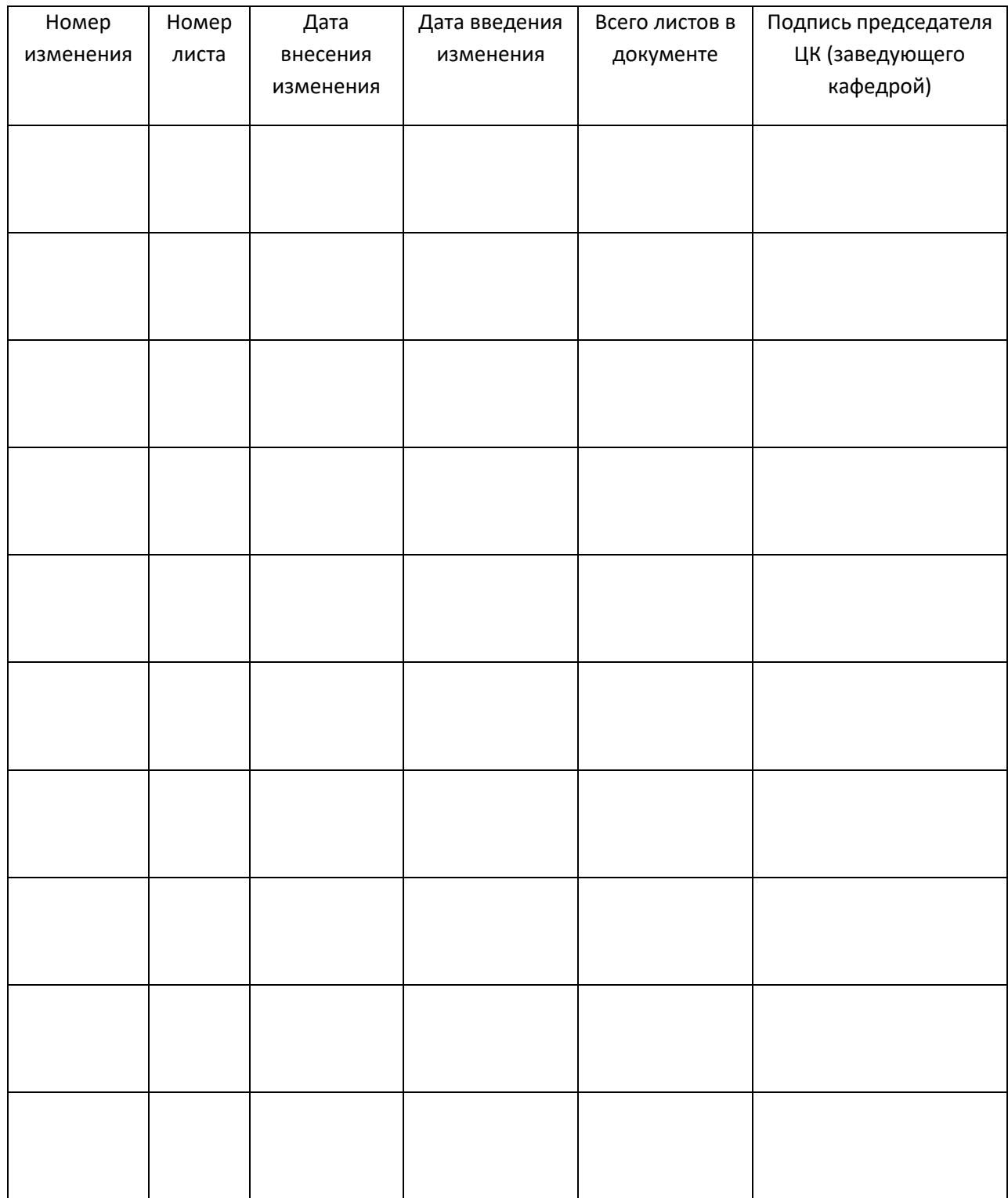